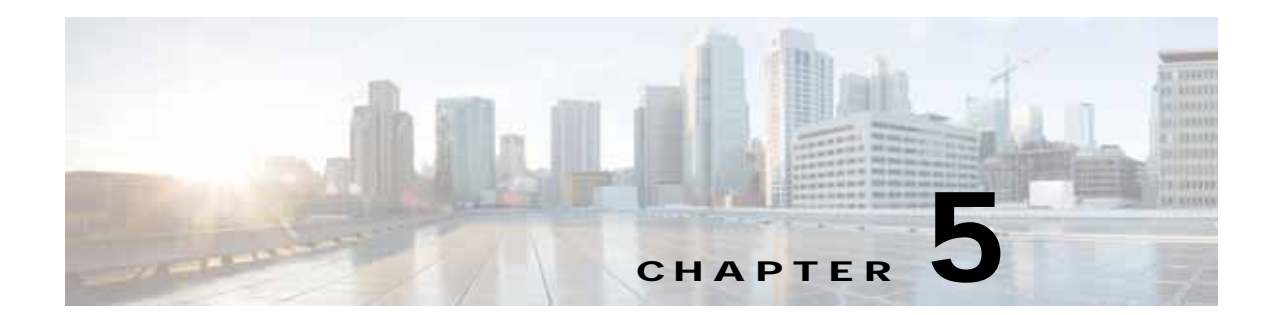

## **Prime Provisioning Runtime Configuration Information**

This chapter explains the following Prime Provisioning information for runtime configuration:

- **•** [Default TCP Port Values and Protocol Directions Used by Prime Provisioning, page 1](#page-0-1)
- **•** [Command-Line Interfaces Used by Prime Provisioning, page 3](#page-2-0)

## <span id="page-0-1"></span>**Default TCP Port Values and Protocol Directions Used by Prime Provisioning**

Prime Provisioning uses various Transmission Control Protocol (TCP) ports during its operation. Most TCP ports are configured during the installation. All other ports besides the ones mentioned in this section, can be safely turned off if required.

I

**Note** To list the ports and their respective Process names (or PIDs) currently used by Prime Provisioning, navigate to the Prime Provisioning Installation directory and execute the command: **./prime.sh listProcess**

[Table 5-1](#page-0-0) and [Table 5-2](#page-1-0) specify the most vital TCP primary and optional ports, respectively, their default values, and the direction.

<span id="page-0-0"></span>

| <b>TCP Primary Ports (listed</b><br>alphabetically) | <b>Default Values</b> | <b>Direction</b>                     | <b>Notes</b>                       |
|-----------------------------------------------------|-----------------------|--------------------------------------|------------------------------------|
| <b>HTTP</b>                                         | 8030                  | Web browser to<br>Prime Provisioning | Used for Web GUI and<br><b>NBI</b> |
| Tomcat                                              | 8005                  | Web browser to<br>Prime Provisioning | Used by Tomcat                     |

*Table 5-1 Prime Provisioning Primary TCP Ports, Their Default Values, and Direction*

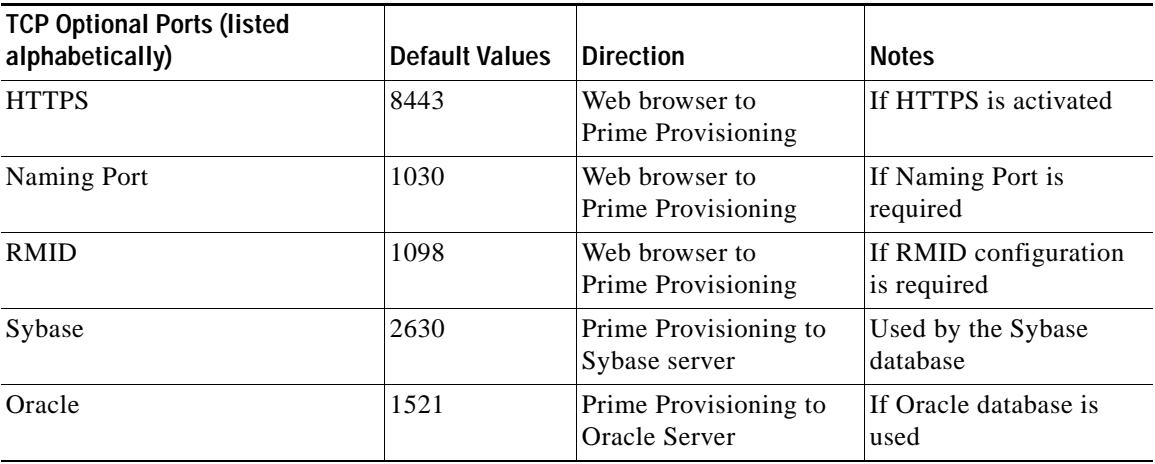

<span id="page-1-0"></span>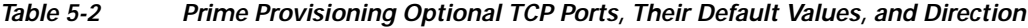

The value selected during the installation can be retrieved from the file

**\$PRIMEP\_HOME/etc/install.cfg**. Most of these ports only need to be allowed if you are allowing users to access Prime Provisioning from outside your firewall.

Prime Provisioning uses or can use the protocols specified in [Table 5-3](#page-1-1) to communicate with the routers under its configuration control.

**Note** The selected protocol for each of the following categories must be able to pass through any firewalls between Prime Provisioning and the devices:

1. Terminal Session Protocol - **default: Telnet**; SSH; CNS\*; rsh

2. Configuration Access Protocol - **default: selected Terminal Session Protocol**; TFTP; FTP; rcp

3. SNMP - **default: SNMPv1/v2c**; SNMPv3

\* CNS is a transport mechanism that uses the TIB/Rendezvous event bus to communicate with a Cisco Configuration Engine server..

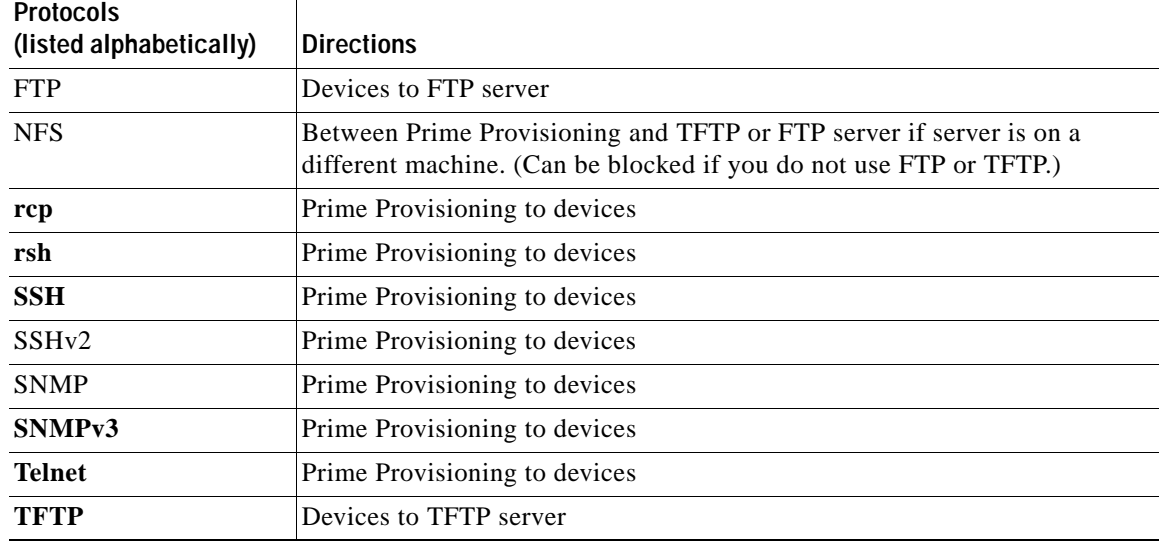

ו

<span id="page-1-1"></span>*Table 5-3 Protocols and Directions with Prime Provisioning*

 $\blacksquare$ 

**Note** Device creation is explained in the chapter Service Inventory—Inventory and Connection Manager, in the *[Cisco Prime Provisioning 6.8 User Guide](http://www.cisco.com/c/en/us/td/docs/net_mgmt/prime/provisioning/6-8/user/guide/prime_prov.html).*

[Table 5-4](#page-2-1) lists some important administrative ports and their respective protocols.

| Port | Protocol        | <b>Notes</b>                                                                      |  |
|------|-----------------|-----------------------------------------------------------------------------------|--|
| 20   | <b>FTP</b> Data | For transfering FTP data                                                          |  |
| 21   | FTP Control     | For starting the FTP connection                                                   |  |
| 22   | <b>SSH</b>      | For secure remote administration<br>which uses SSL to encrypt the<br>transmission |  |
| 23   | Telnet          | For insecure remote<br>administration                                             |  |
| 25   | <b>SMTP</b>     | Mail Transfer Agent for e-mail<br>servers such as SEND mail                       |  |
| 53   | <b>DNS</b>      | Special servers which use both<br>TCP and UDP.                                    |  |
| 161  | <b>SNMP</b>     | For network monitoring                                                            |  |

<span id="page-2-1"></span>*Table 5-4 Prime Provisioning Administrative Ports and Their Respective Protocals*

## <span id="page-2-0"></span>**Command-Line Interfaces Used by Prime Provisioning**

This section specifies the command-line interfaces (CLIs) used by Prime Provisioning. This list gives commands supported in IOS and IOS XR unless otherwise indicated:

- **•** commit (not supported in IOS)
- **•** configure exclusive (not supported in IOS)
- **•** config term
- **•** copy (many variations)
- **•** enable (not supported in IOS XR)
- **•** end
- **•** exit

H

- **•** ping [vrf]
- **•** reload
- **•** show diag (not supported in IOS XR)
- show diags (not supported in IOS)
- **•** show etherchannel port (not supported in IOS XR)
- **•** show interfaces switchport (not supported in IOS XR)
- **•** show modules (not supported in IOS XR)
- **•** show port (not supported in IOS XR)

П

 $\mathbf I$ 

- **•** show running
- **•** show startup (not supported in IOS XR)
- **•** show ver
- **•** term (length, width, editing) (editing not supported in IOS XR)
- **•** write mem (not supported in IOS XR)
- **•** [no] logging console